SAP ABAP table TICL295 {FS-CM/FS-PM Interface: Field Assignment: Source/Target Field}

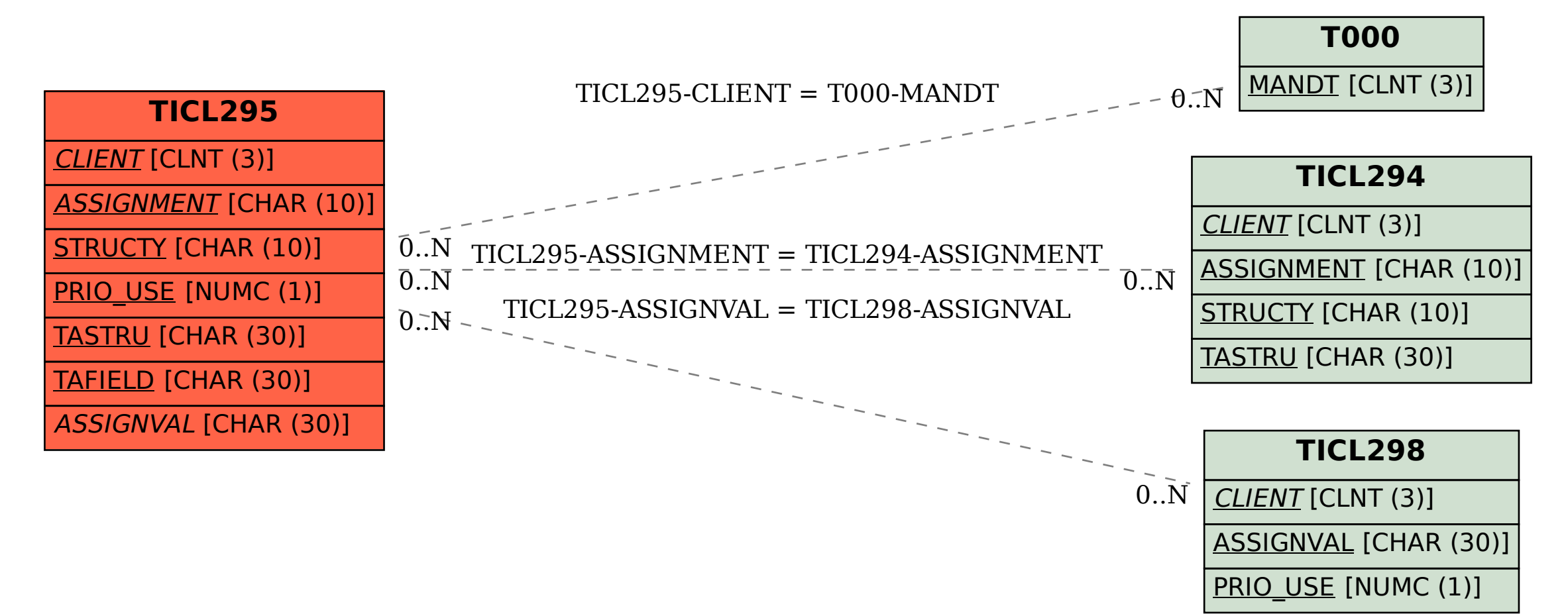